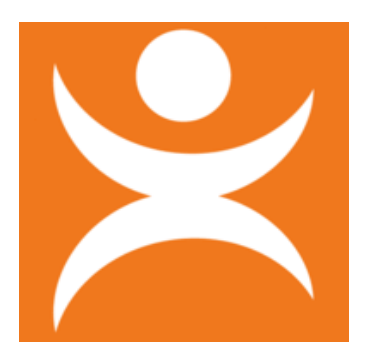

## **Hoe vraag ik vanuit het regulier onderwijs een TLV aan in TOP dossier**

Het aanvragen van een toelaatbaarheidsverklaring (TLV) voor een leerling gaat als volgt:

- 1.a Maak een leerlingdossier in TOP dossier met type ondersteuning: **EXTRA ONDERSTEUNING OP VOORZIENING**
- 1.b. Of wijzig de ondersteuning van een bestaande TOP dossier in: **EXTRA ONDERSTEUNING OP VOORZIENING**
- 2. Vul de gegevens in TOP dossier zoals in het stroomschema is weergegeven:

Groen Verplichte velden Wit Alleen invullen indien van toepassing op de ondersteuningsbehoefte van de leerling Rood Niet vullen, tenzij van toepassing op de ondersteuningsbehoefte van de leerling

- 3. Rond 8. Ontwikkelplan af en vraag instemming aan leerling en/of ouders op het handelingsgedeelte van het OPP
- 4. Deel het MDO(t) verslag met het SWV via LOGBOEK COMMUNICATIE SVW NIEUW BERICHT VERSLAG *Let op: het meest recente MDO(t) mag niet ouder zijn dan 4 weken*
- 5. Voeg in het LOGBOEK BESTANDEN de overige benodigde bestanden toe en deel deze na instemming met het SWV: *Laat in bestandsnaam duidelijk zien wat de datum van het bestand is (JJJJ-MM-DD-ONDERWERP)*
- 6. Vul *9. Toelaatbaarheidstoolbox* en kies optie:

TLV voor praktijkonderwijs PrO (gehele schoolloopbaan), indien de aanvraag voor Pro is

- TLV voor speciaal onderwijs VSO (minimaal 1 jaar), categorie laag/midden of hoog, indien de aanvraag voor VSO is.
- 7. Beantwoord de open vragen
- 8. BEVESTIGEN en indien de aanvraag compleet en volledig is klik op INDIENEN BIJ HET SWV

De betrokken consulent controleert de volledigheid van het OPP, is betrokken bij de aanvraag en heeft inzicht in de navolgbaarheid (afstemming met school, aansluiten MDO(t)'s).

Secretaris CvT controleert of de aanvraag ontvankelijk kan worden verklaard op basis van aanwezigheid van informatie. Deskundigen CvT verstrekken het advies, waarbij rekening wordt gehouden of er overeenstemming is op

onderwijs- en ondersteuningsbehoeften. Indien er geen overeenstemming is, dan wordt inhoudelijk beoordeeld

of het proces goed is doorlopen en of de voorgedragen oplossing aansluit bij onderwijs- en ondersteuningsbehoefte van de leerling. Overeenstemming blijkt uit het MDO(t) verslag.

School ontvangt via TOP dossier feed back over de aanvraag en eventueel het toegekende arrangement

Zodra het SWV de toewijzing heeft goedgekeurd, dan is de toewijzing te downloaden via LOGBOEK - COMMUNICATIE SWV Het SWV verstuurt een exemplaar van de beschikking naar leerling/ouders.

- 9. Rond *9. Toelaatbaarheidstoolbox* af
- 10. Rond *10. Evalueren* af

11. Rond *11. Dossier status* af en sluit het dossier. Het dossier wordt gearchiveerd en kan niet meer gewijzigd worden.